# La géométrie mentale

mercredi 16 janvier 2013

- Qu'est-ce que la géométrie mentale ?
- En faites-vous?

1. La figure est formée d'un cercle et d'un carré. Le cercle passe par les quatre sommets du carré.

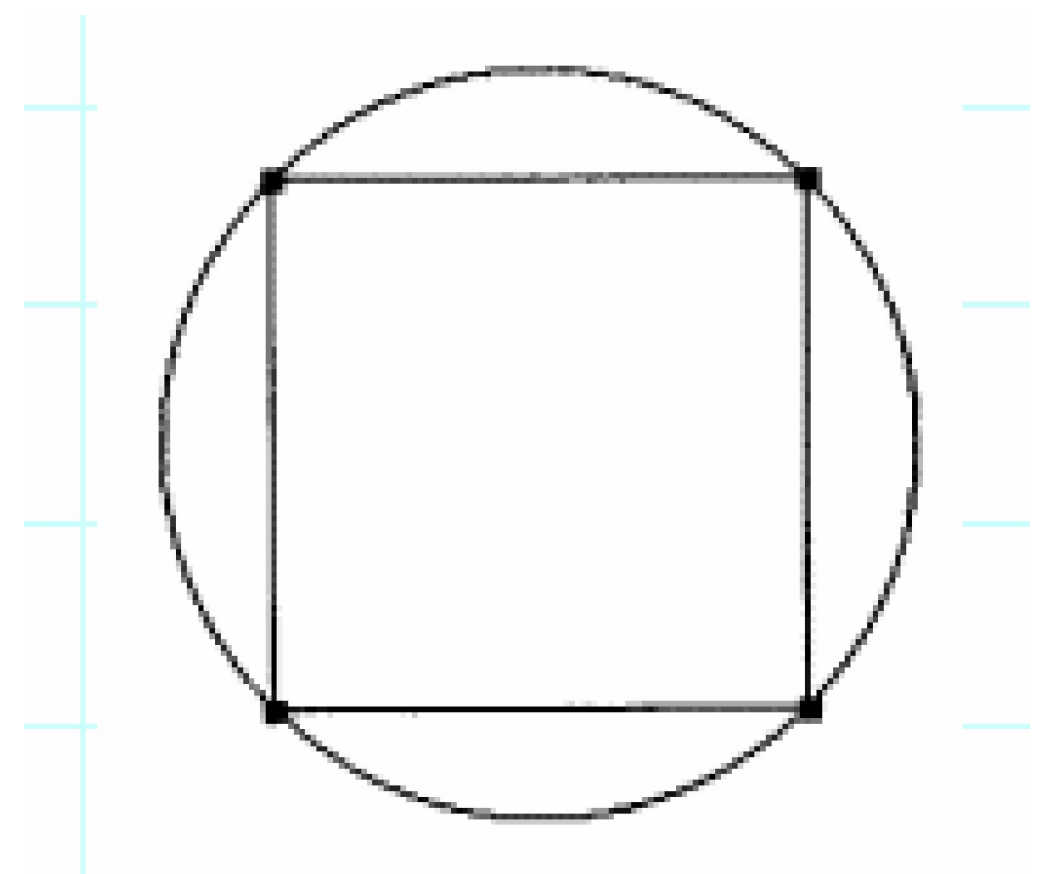

2. La figure est formée d'un cercle et d'un carré. Le cercle a pour centre un sommet du carré et passe par deux sommets du carré.

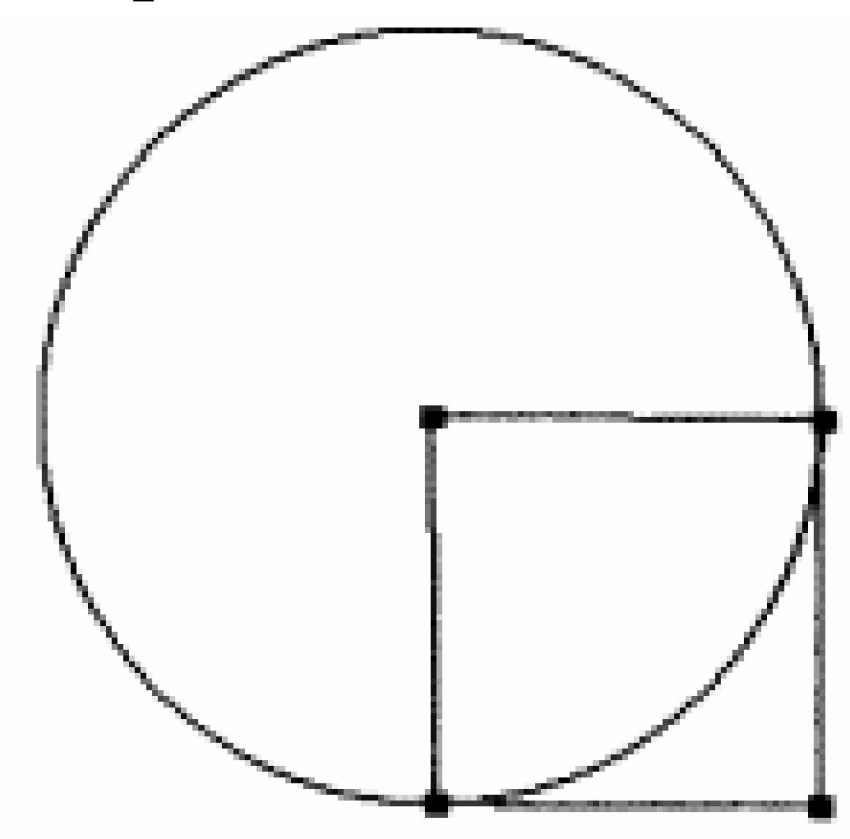

## 3. La figure est formée d'un cercle et d'un carré. Le diamètre du cercle est l'un des côtés du carré.

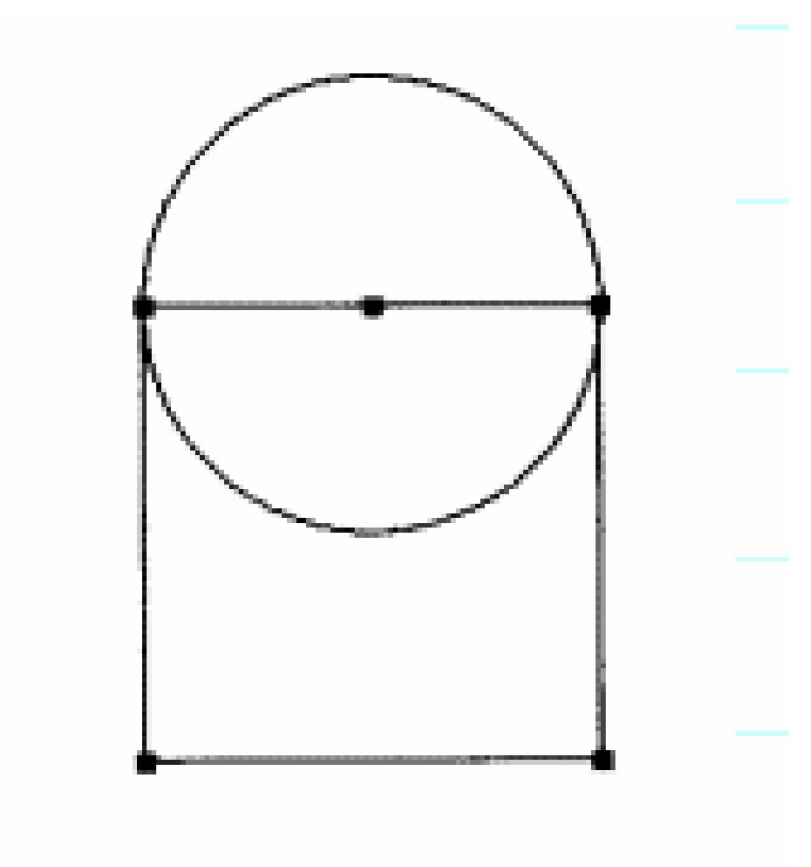

- **Objectifs** Utiliser des propriétés Construire des figures complexes à partir de figures simples Argumenter ses choix
- Notions Propriétés du carré

• Obstacles Représentation dans l'espace

- Différenciation Feuille blanche ou à points Un texte et plusieurs figures ou inverse. Associer texte avec figure
- Vocabulaire carré - angle droit - milieu - sommet cercle - rayon - diamètre - tracer – reproduire - …

# La géométrie mentale

mercredi 16 janvier 2013

## • Qu'est-ce que la géométrie mentale ?

C'est (d'après les travaux de Jean Luc Brégeon) :

- Donner aux élèves la possibilité d'envisager mentalement une figure, indépendamment des contraintes de tracé aux instruments.

- Faire utiliser le vocabulaire géométrique en situation et évaluer sa compréhension et sa mobilisation.

- Favoriser la liaison entre la description d'une figure et sa représentation graphique.

- Montrer l'intérêt du tracé à main levée pour représenter une figure géométrique et en percevoir les propriétés.

- Permettre une prise de conscience des propriétés des figures et une approche de l'argumentation.

- Faire évoluer chez les élèves le statut de la figure géométrique, en dépassant le simple dessin géométrique aux instruments.

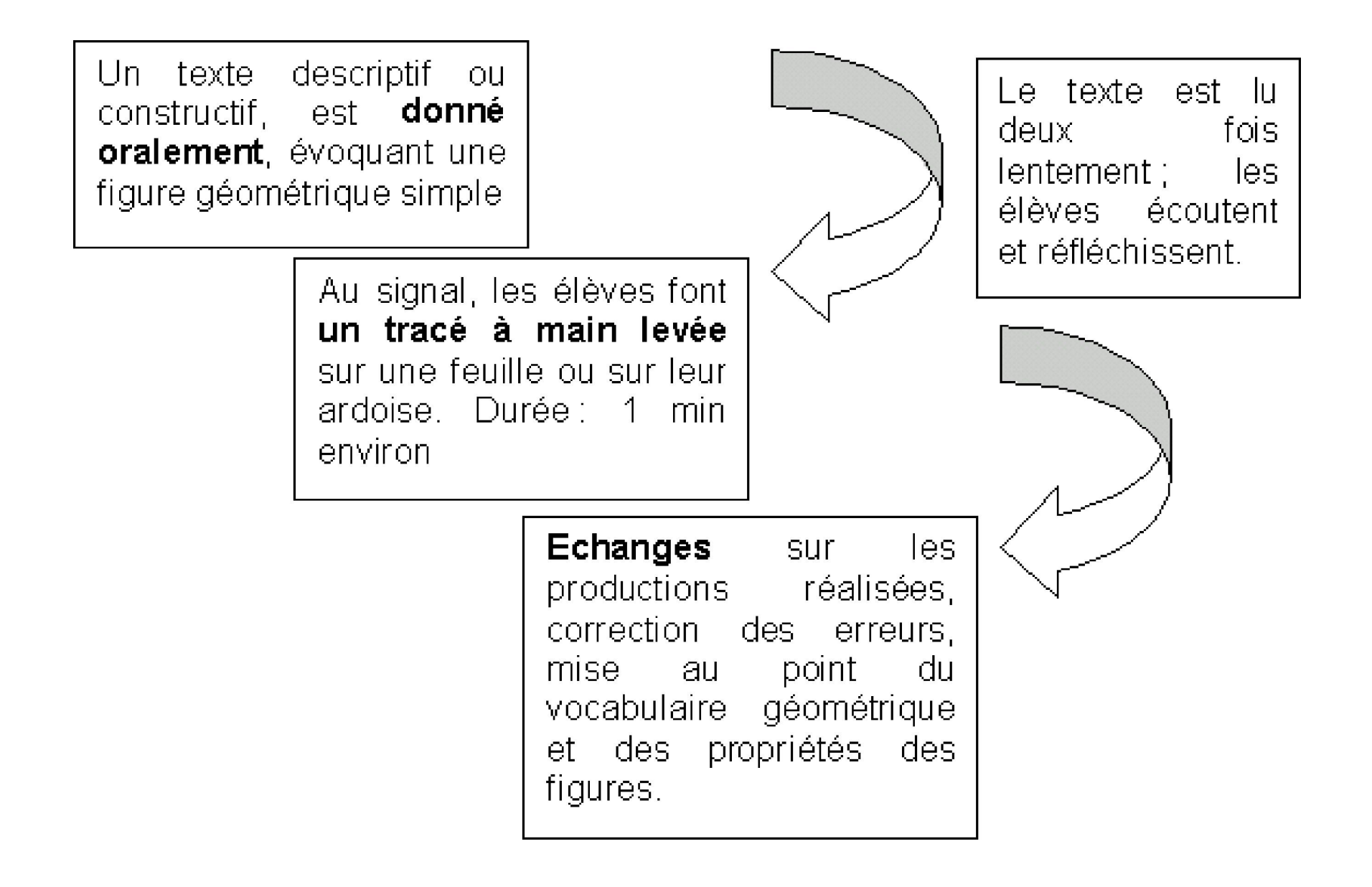

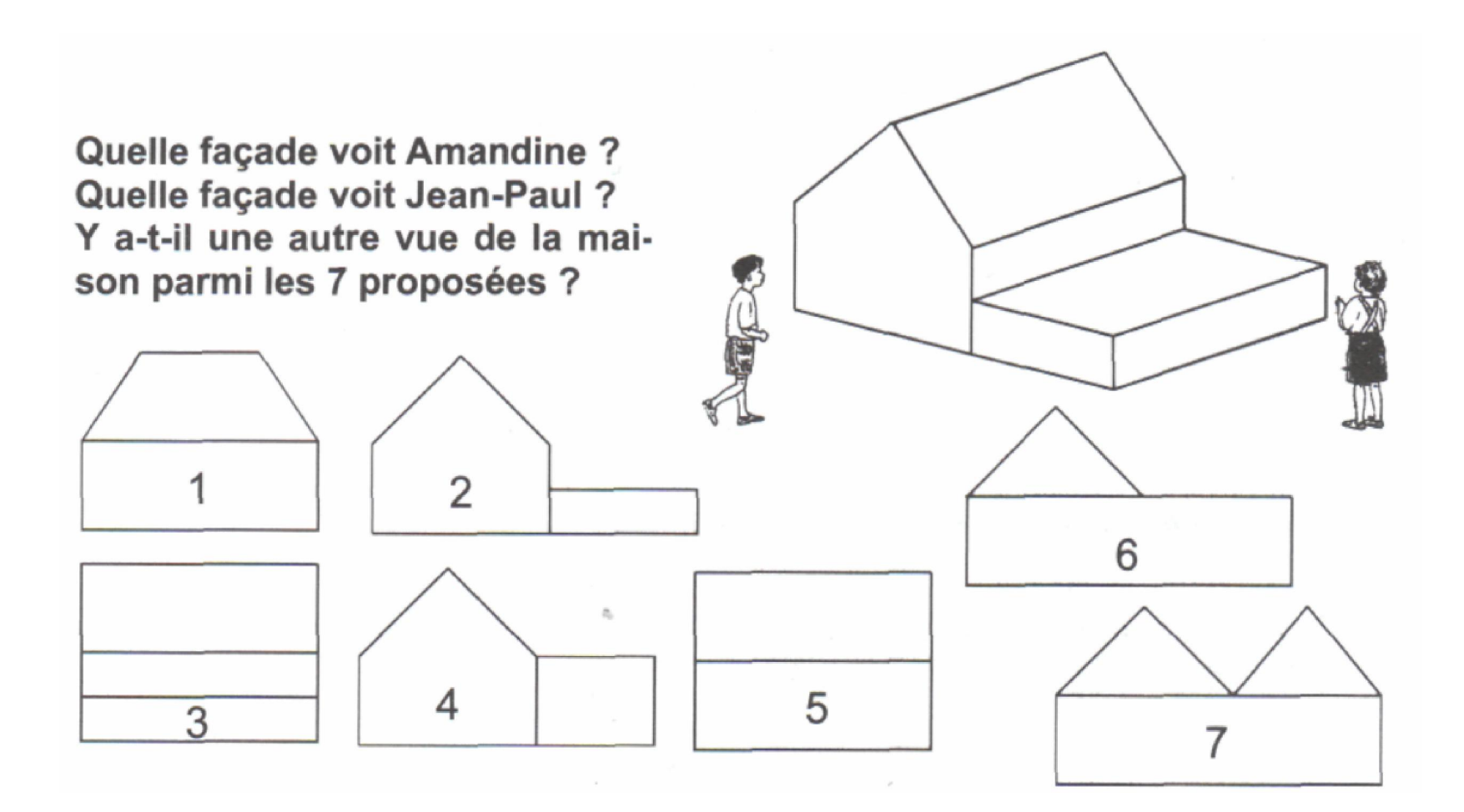

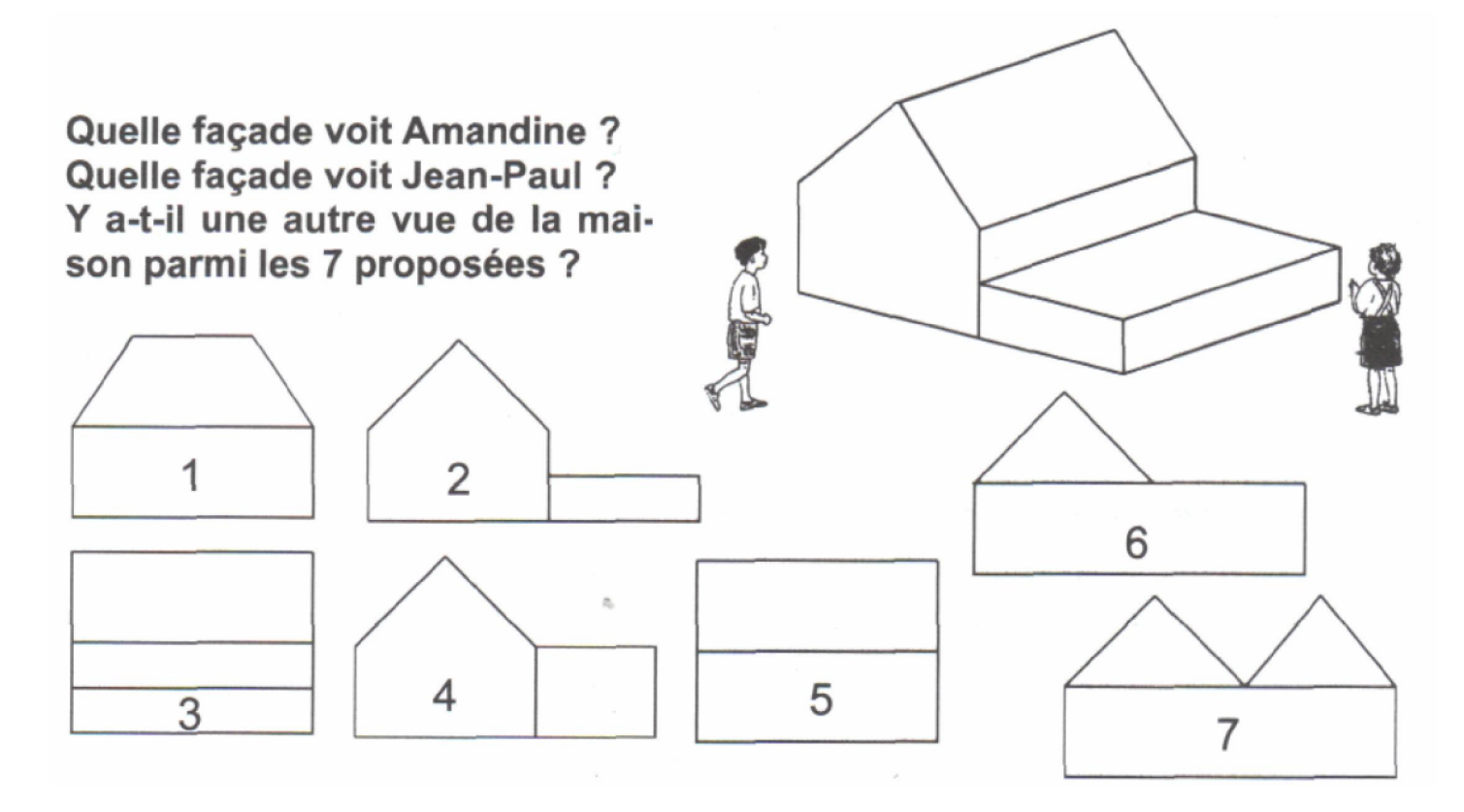

- Amandine voit la façade n°3.
- Jean Paul voit la façade n°2.
- La vue n°5 correspond à la façade opposée à celle vue par Amandine.
- Objectifs Imaginer les différentes vues Argumenter ses choix
- Notions Propriétés de figures Préhension d'un volume et des caractéristiques
- Obstacles Aucune vision de l'objet

- Différenciation Manipulation de l'objet Construction en légos
- Vocabulaire vues de face, de côté, de dessus, de dessous arête - face

#### 5. Dessiner la vue de face et la vue de dessus.

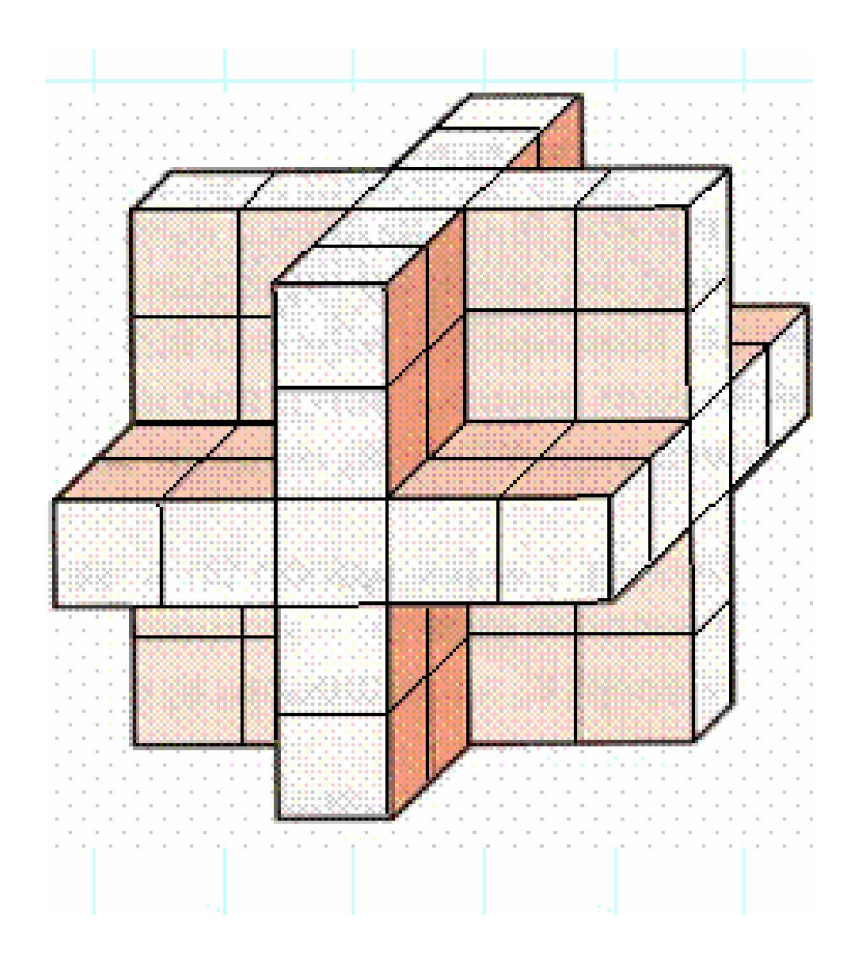

#### Vue de face

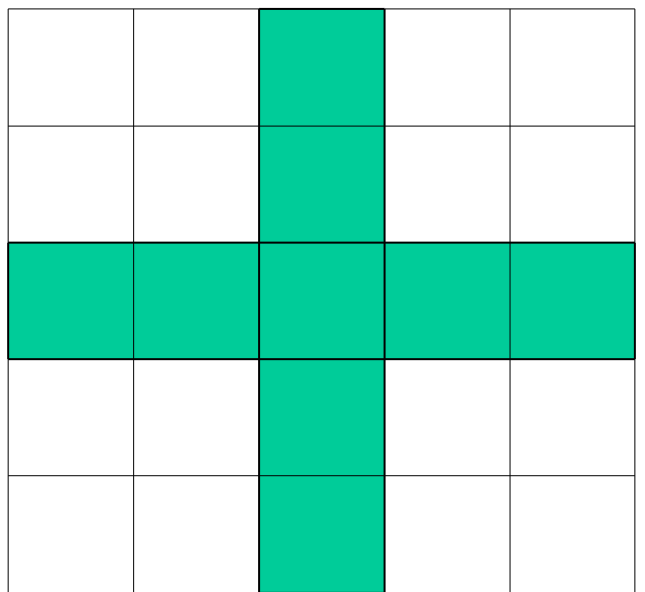

#### Vue de dessus

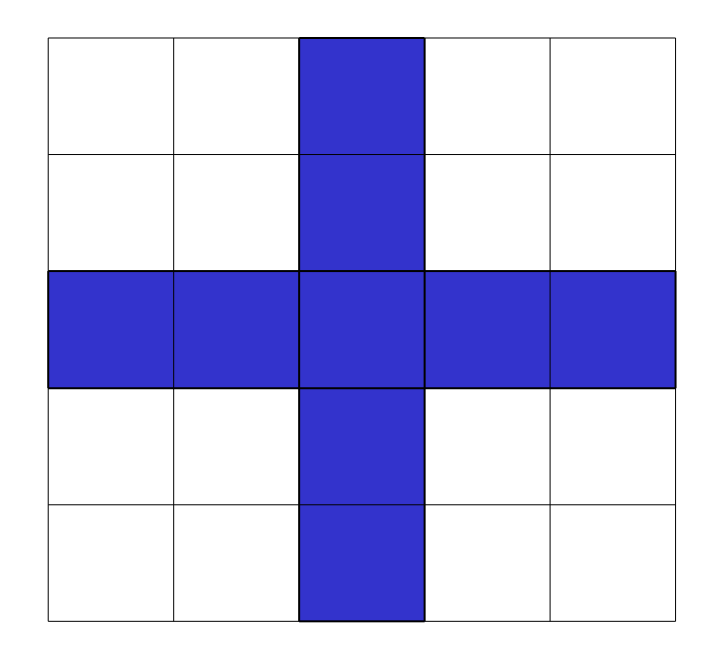

**Objectifs** Dessiner les faces d'un volume

- Notions Propriétés de figures Préhension d'un volume et des caractéristiques
- Obstacles Aucune vision de l'objet
- Vocabulaire • Différenciation Manipulation de l'objet Utilisation de cubes Grille vues de face, de côté, de dessus, de dessous arête - face

6. Avec la corde à 13 nœuds, fabriquer le plus de quadrilatères possibles. Tous ces quadrilatères ont le même périmètre.

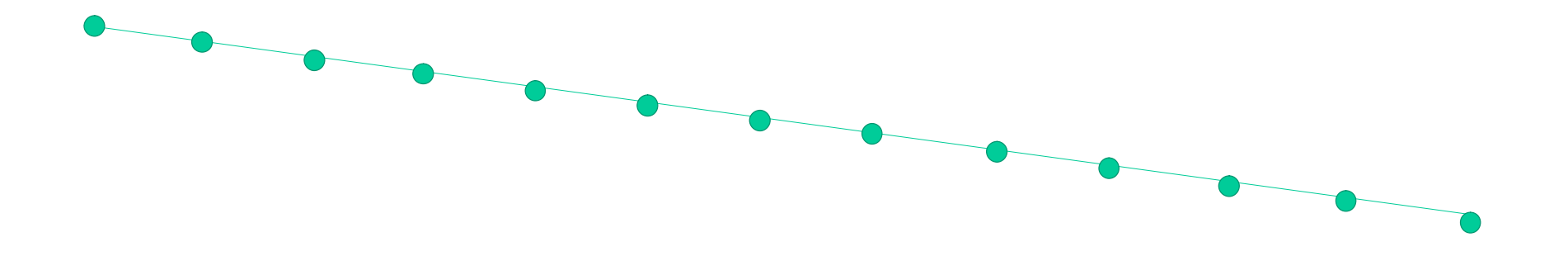

# Différents quadrilatères possibles

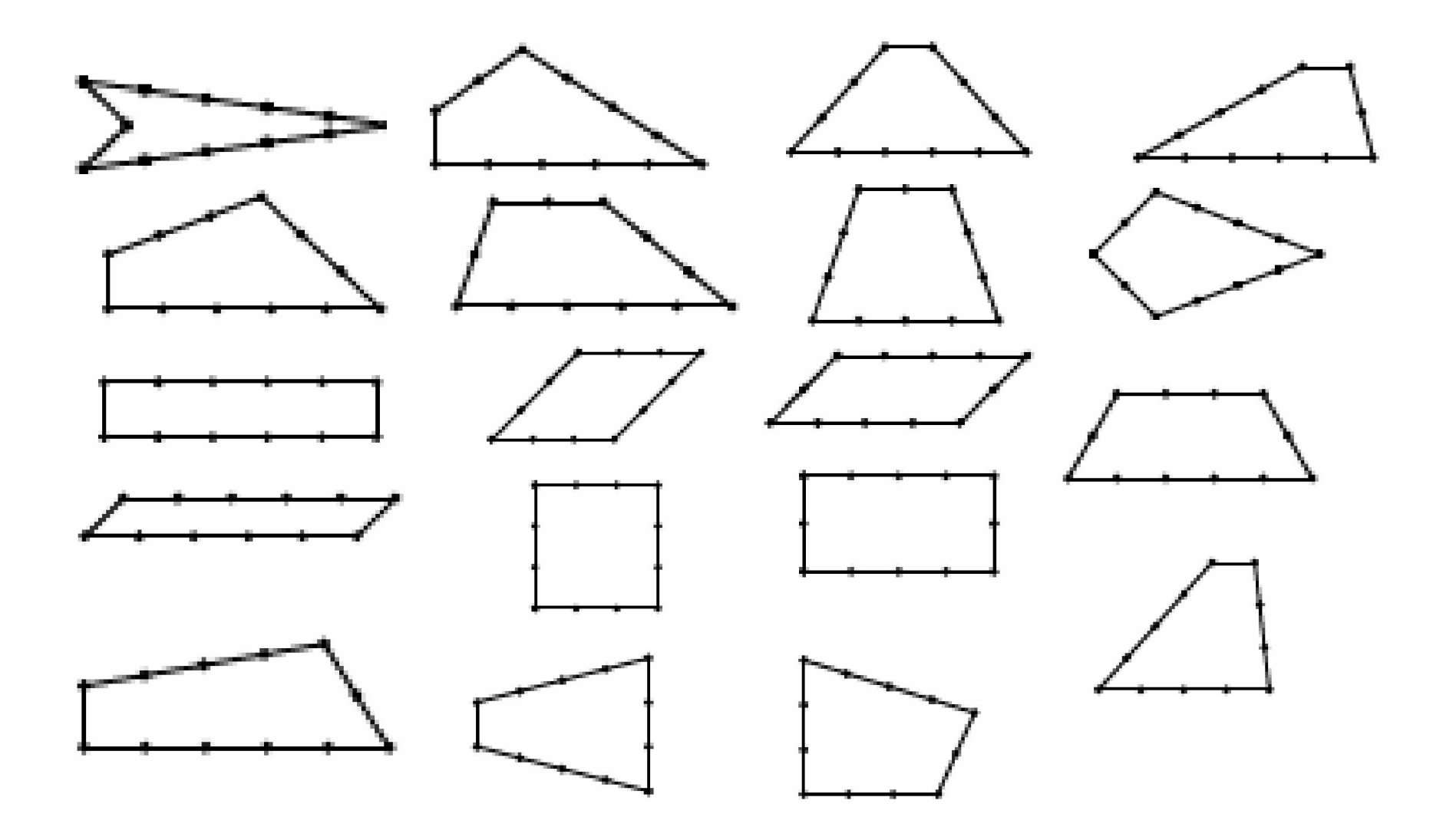

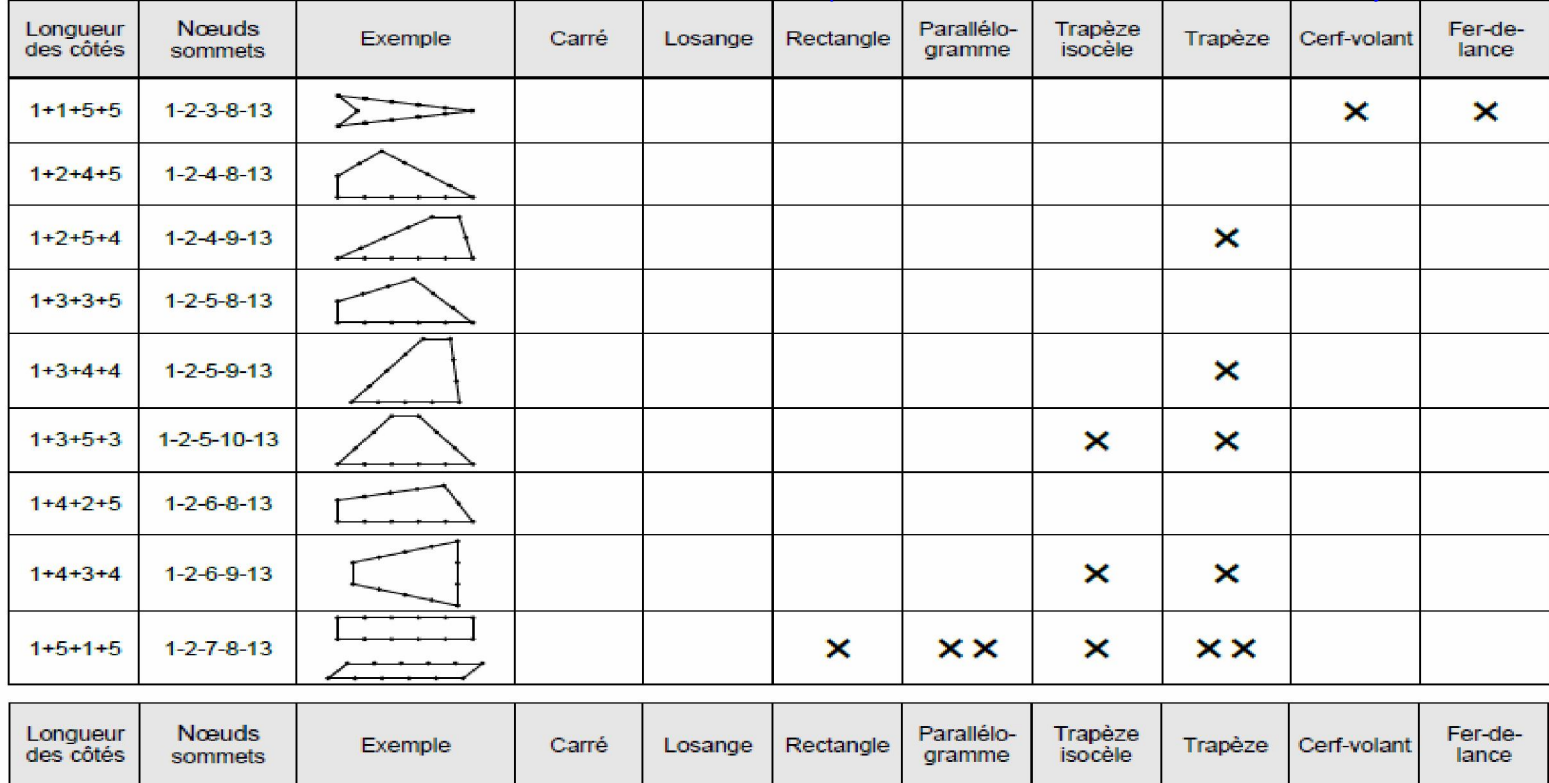

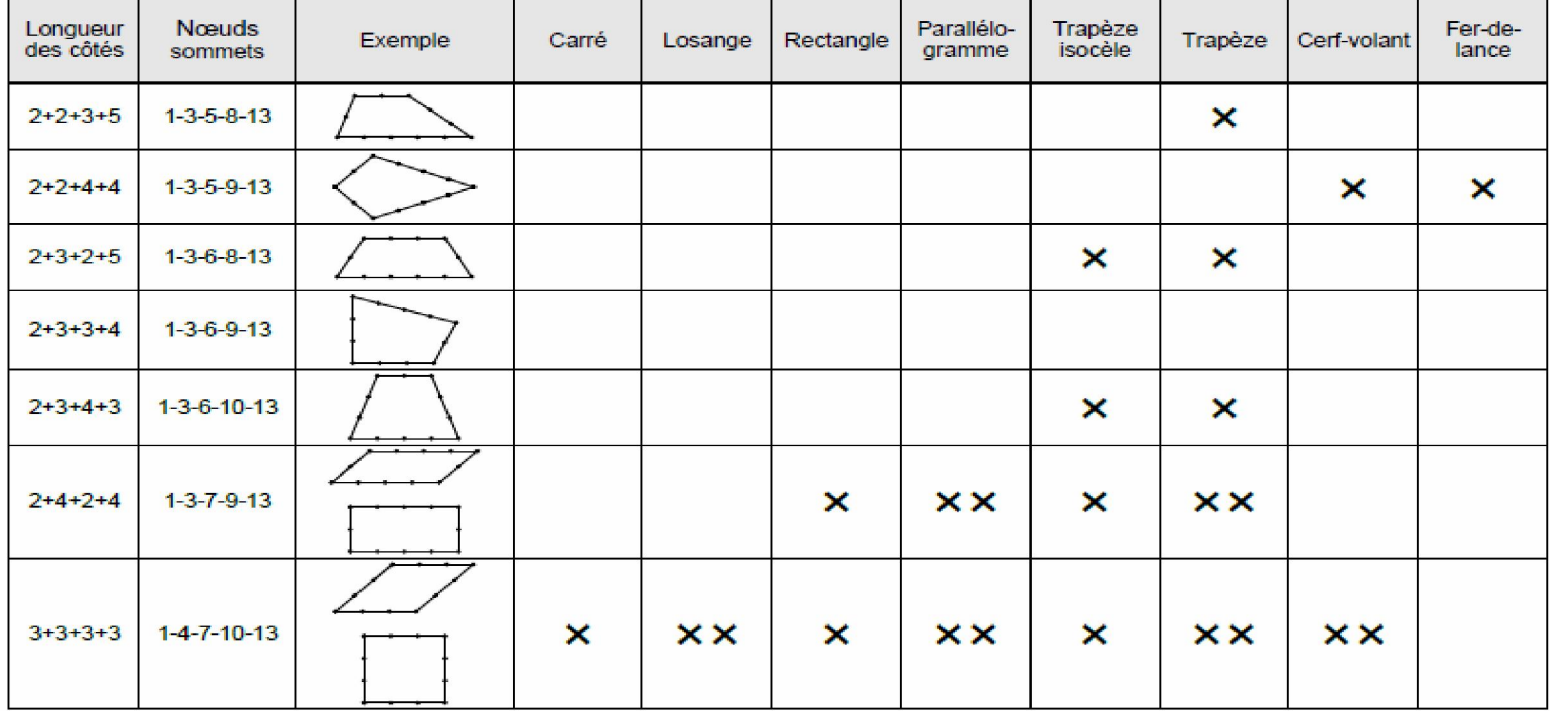

**Objectifs** Manipuler un outil ancestral

- Notions Propriétés des quadrilatères (tri des figures par rapport à leurs formes, leurs propriétés, leur surface )
- Obstacles Manipulation, trouver des figures
- Différenciation Nombre de figures à trouver Des figures sont données Des allumettes, une chaine d'arpenteur
- **Vocabulaire** Noms de toutes les figures trouvées

### 7. Combien de carrés peut-on faire avec un quadrillage de 16 cases ?

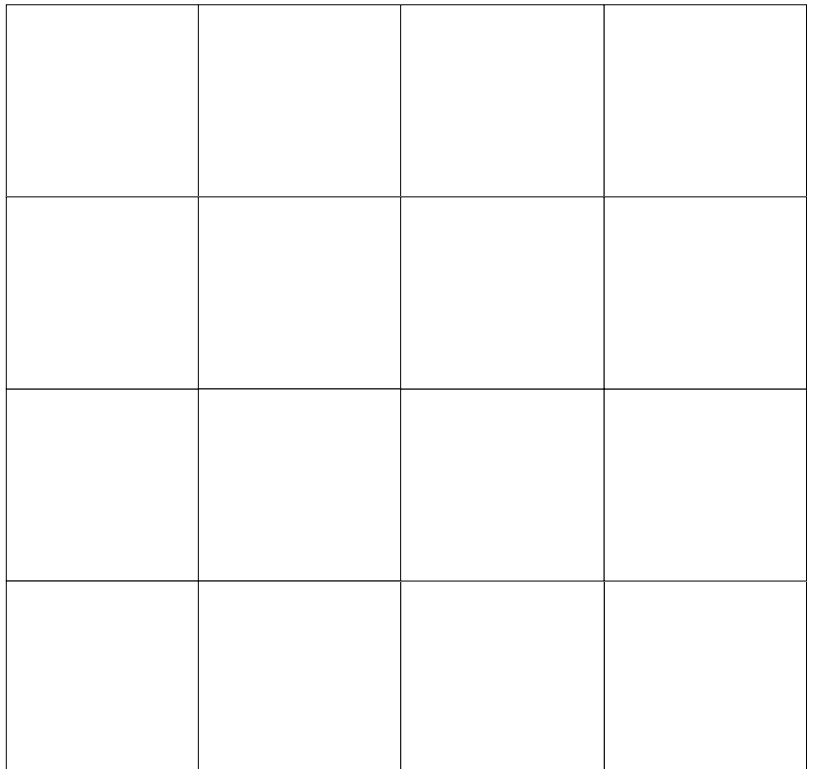

### Réponse : 30

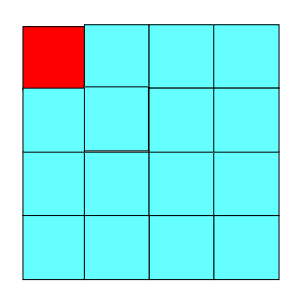

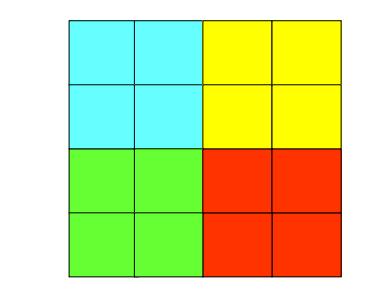

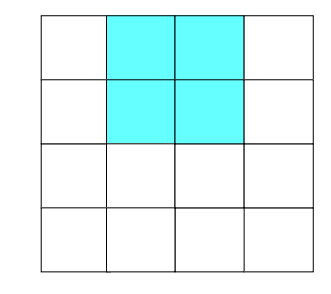

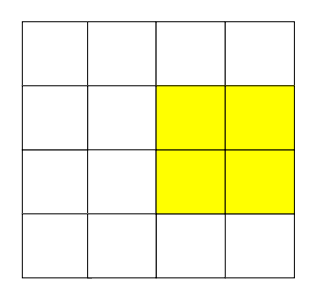

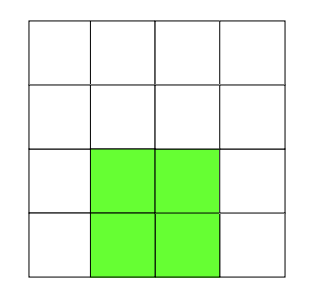

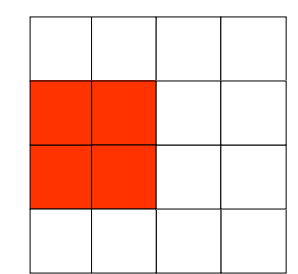

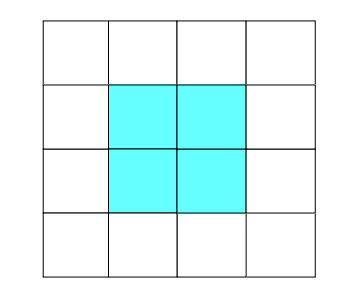

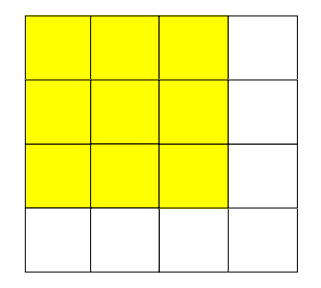

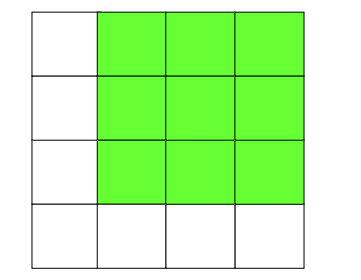

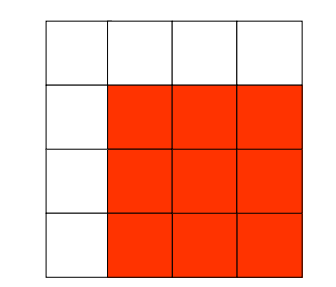

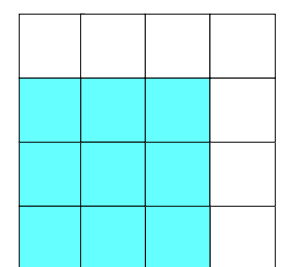

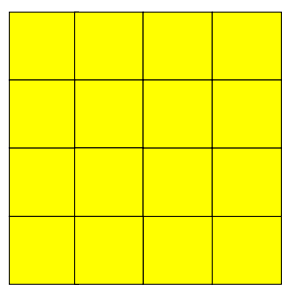

- Objectifs Identifier des carrés en fonction de ses propriétés et de leur disposition dans l'espace
- Notions Propriétés du carré

- Obstacles Vision du carré dans l'espace
- Différenciation Différentes grilles, coloriage Donner des indications sur la taille des carrés
- Vocabulaire Côté, angle droit, sommet

#### 8. Les 6 carrés (à dessiner et à scanner)

Tracer six carrés de tailles différentes ayant pour sommets des points du réseau ci-dessous.

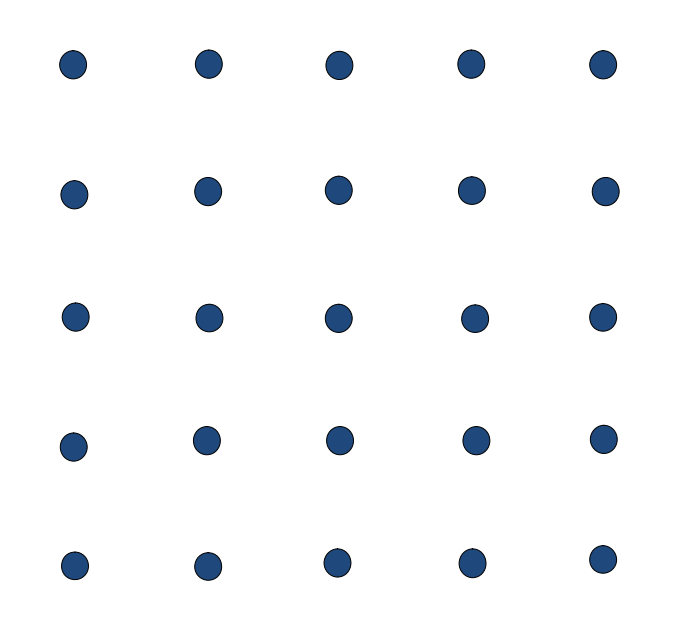

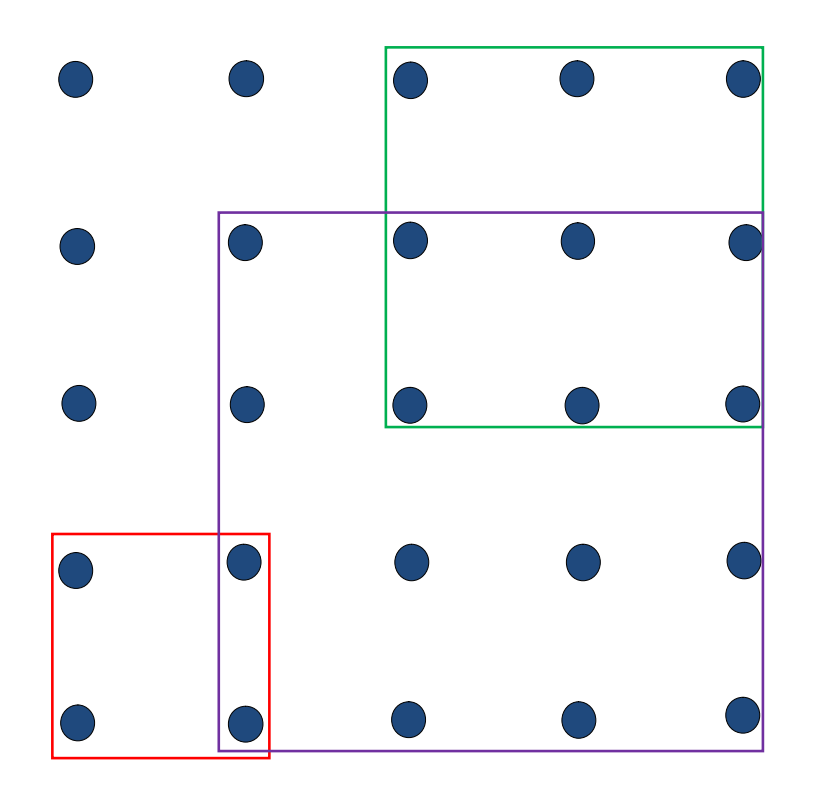

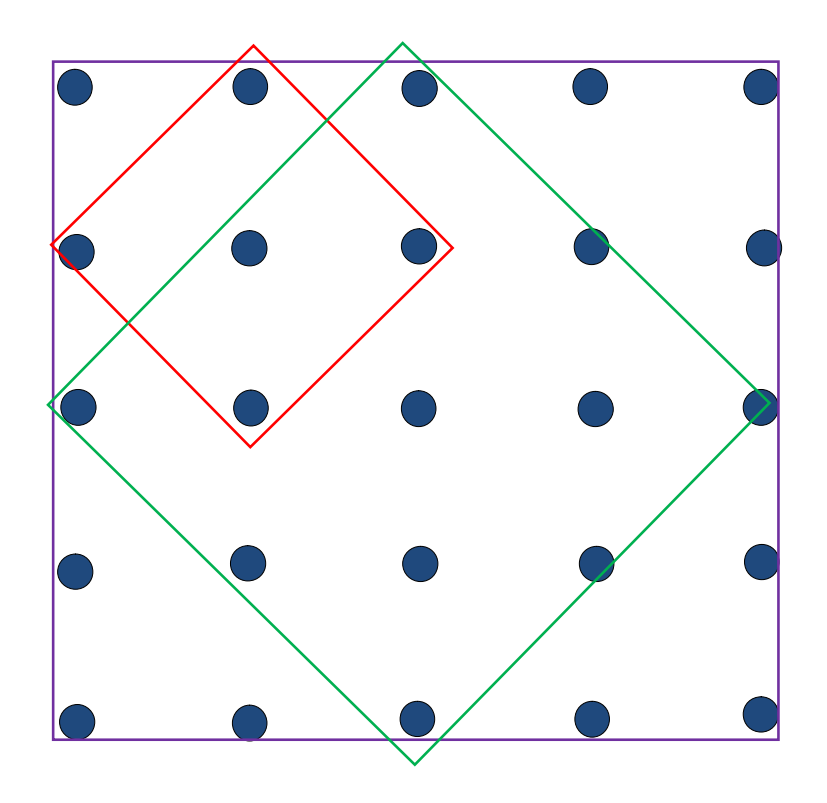

**Objectifs** Utiliser les propriétés du carré dans le plan

- Notions Conservation des propriétés du carré dans l'espace
- Obstacles Vision et orientation du carré dans l'espace
- Différenciation Manipulation ( dessin, papier, crayon) Planche à clous et élastique
- Vocabulaire Côtés égaux, angle droit, orientation

#### 9. Le cube géant

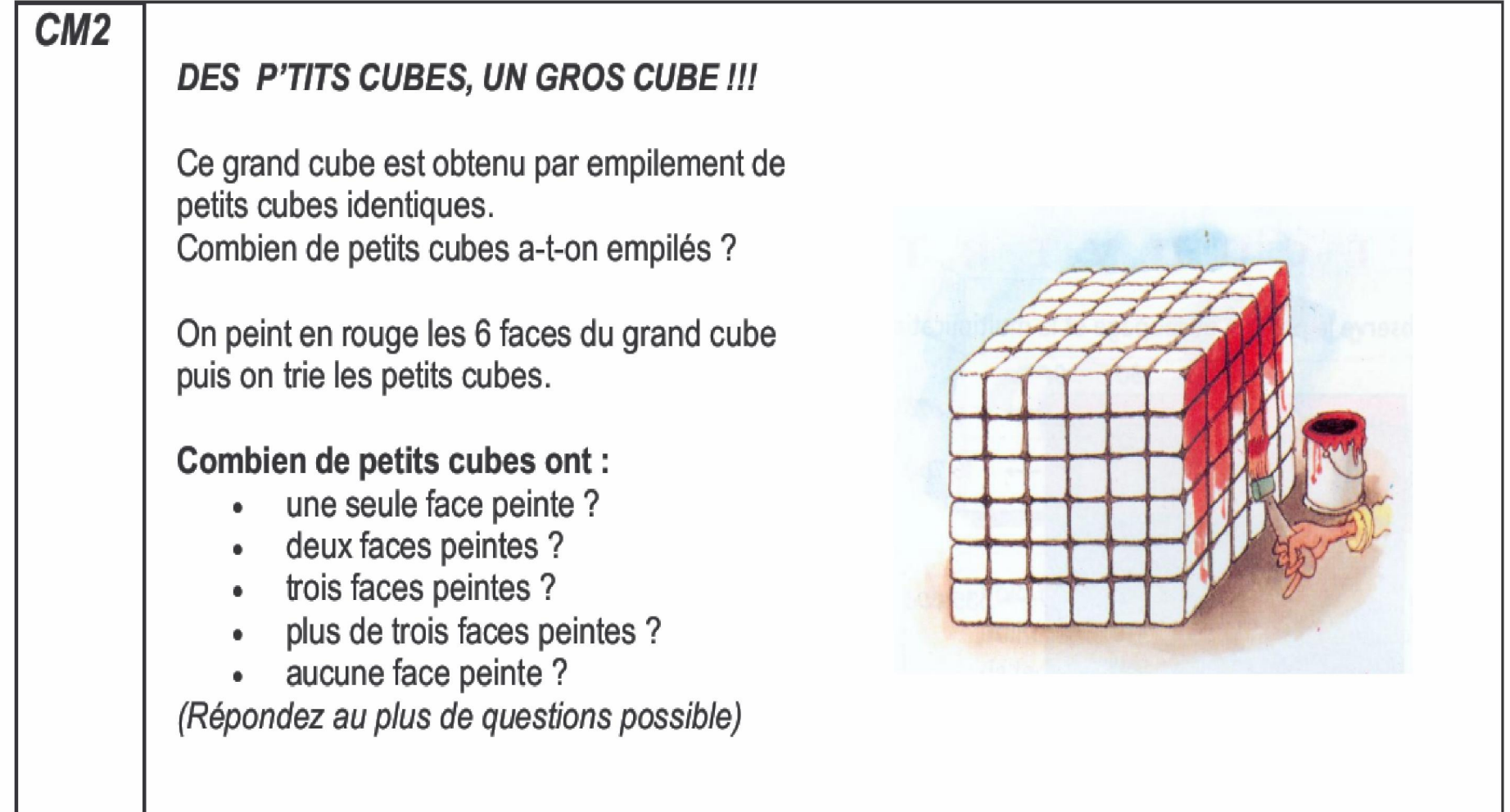

Nombre total de cubes :

 $6 \times 6 \times 6 = 216$ 

Nombre de cubes ayant deux faces peintes :  $12 x4 = 48$ 

Nombre de cubes ayant un seule face peinte :  $6 \times 16 = 96$ 

Nombre de cubes ayant trois faces peintes : 8

Nombre de cubes ayant plus de trois faces peintes :  $\Omega$ 

Nombre de cubes n'ayant aucune face peinte :  $4x4x4 = 64$ 

- Objectifs Imaginer les faces invisibles et visibles d'un volume composé de plusieurs petits volumes identiques
- Notions Propriétés du cube

- Obstacles Imaginer les faces invisibles des différents cubes
- Différenciation Solide formé de cubes encastrables rubixcub
- Vocabulaire Etage, couche, sommet, face

10. Combien de pailles et de boules de pâte à modeler pour construire les deux polyèdres ?

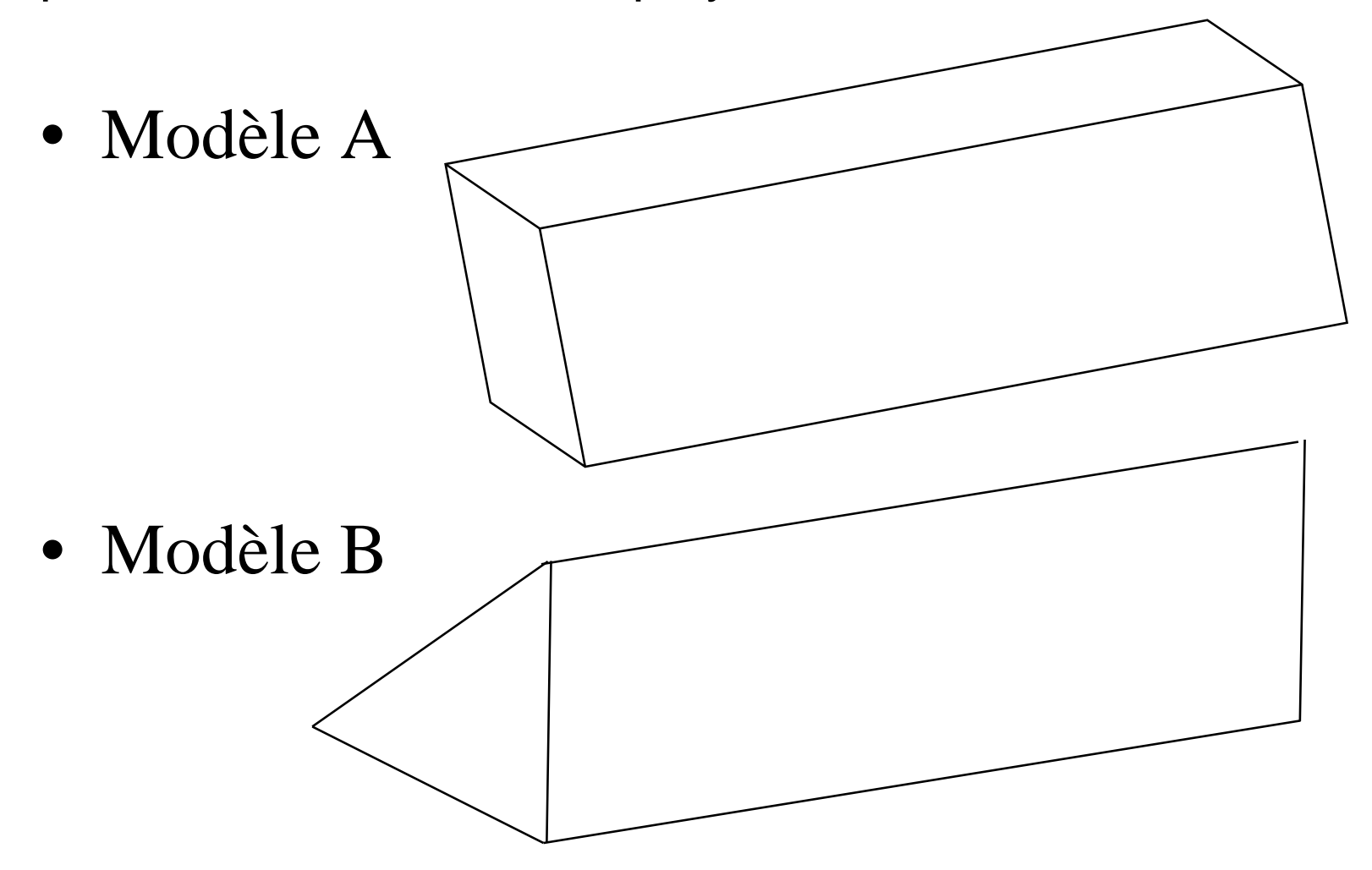

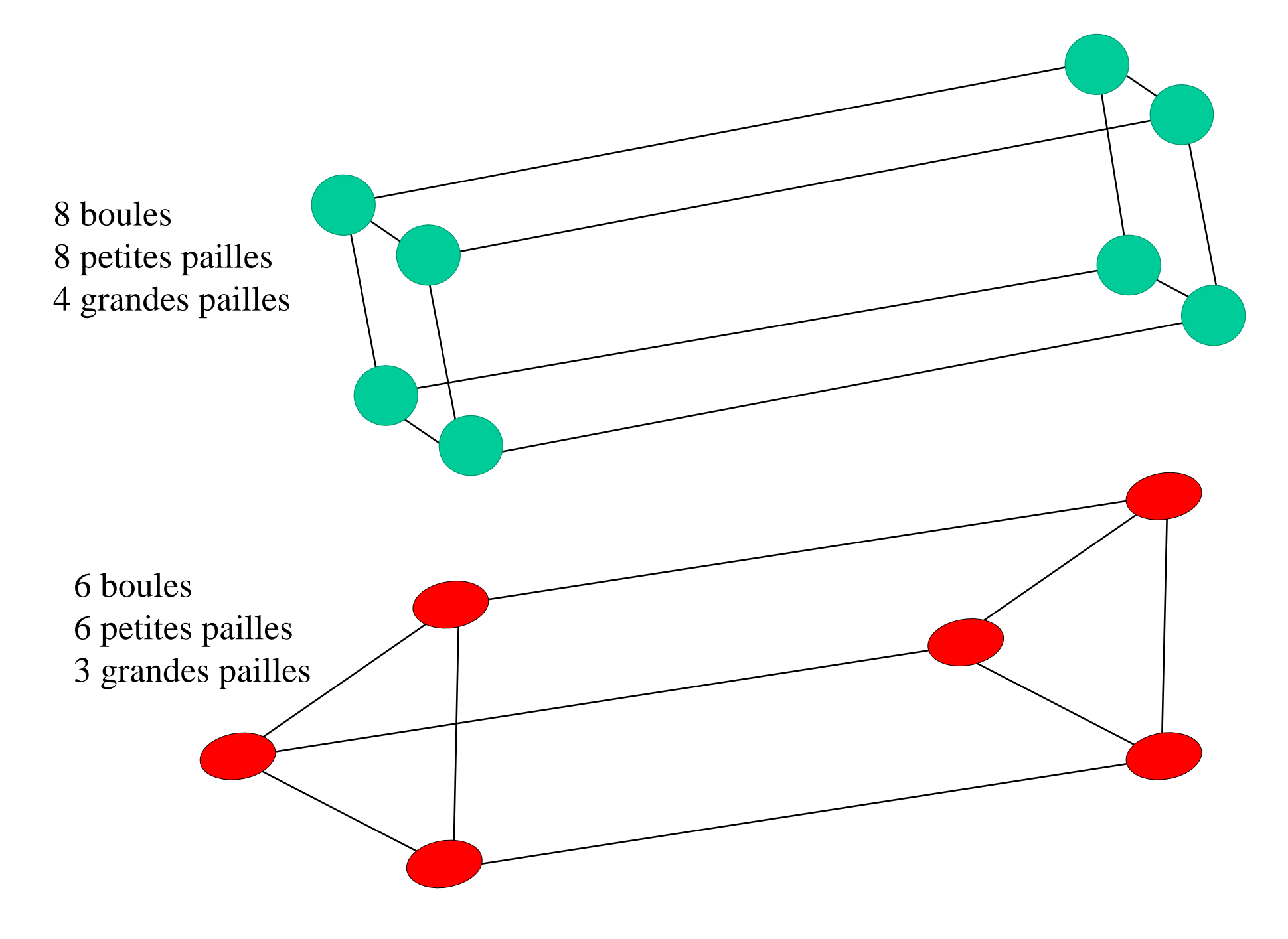

- Objectifs Faire une commande Différencier arête, sommet et côté
- Notions Propriété des polyèdres

- Obstacles Comptabiliser les arêtes et les sommets invisibles
- Différenciation Solides plus ou moins complexes Solide devant élève
- Vocabulaire Polyèdre, arête, face, angle, sommet

11. Associer chaque solide à son patron: 3 1  $\overline{2}$ 4 7 6 5 d. b. a.  $C_n$ f. е. g.

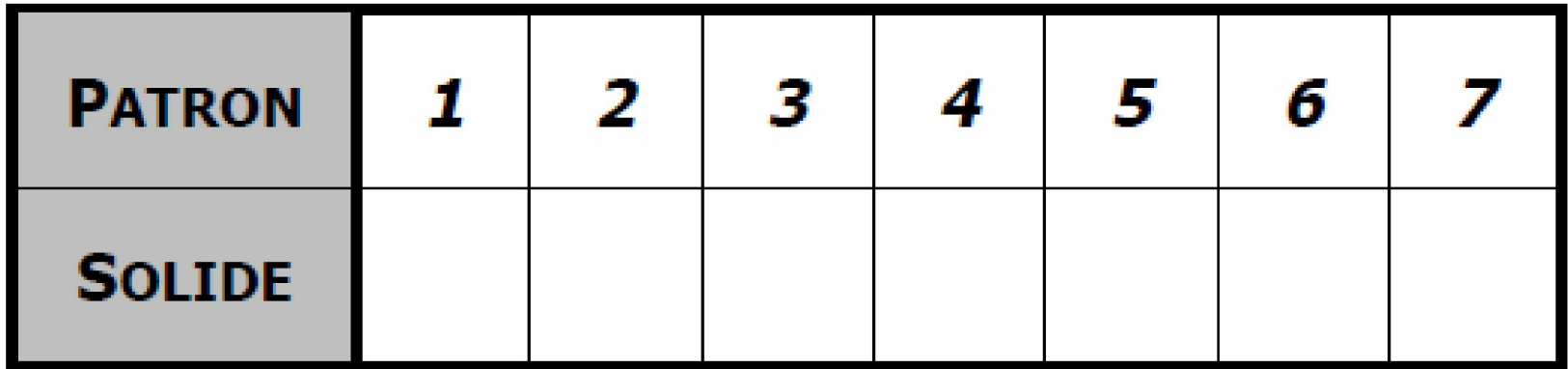

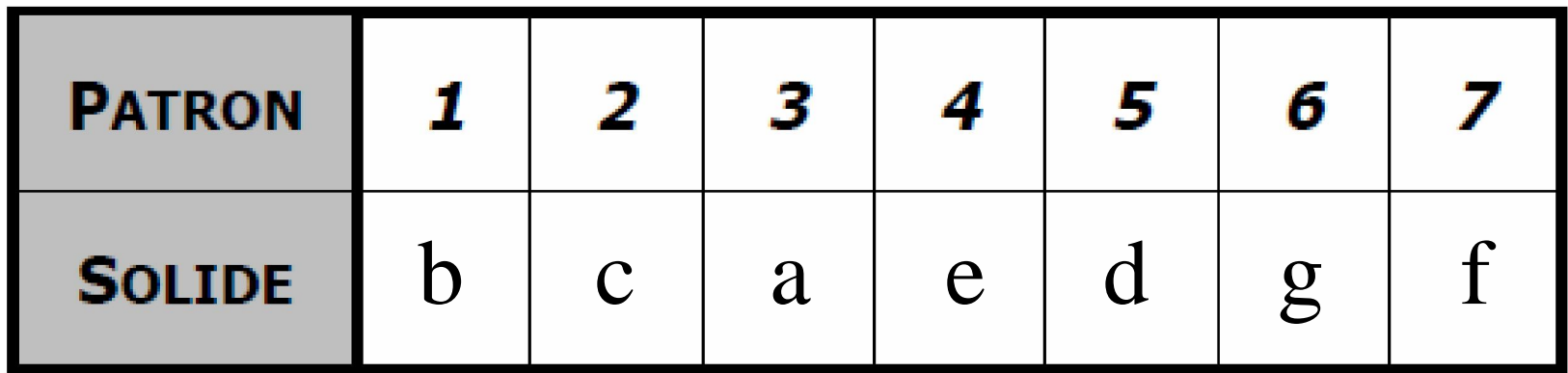

Autre ex : Associer à chaque pyramide le bon patron

(irem.univ-paris13.fr)

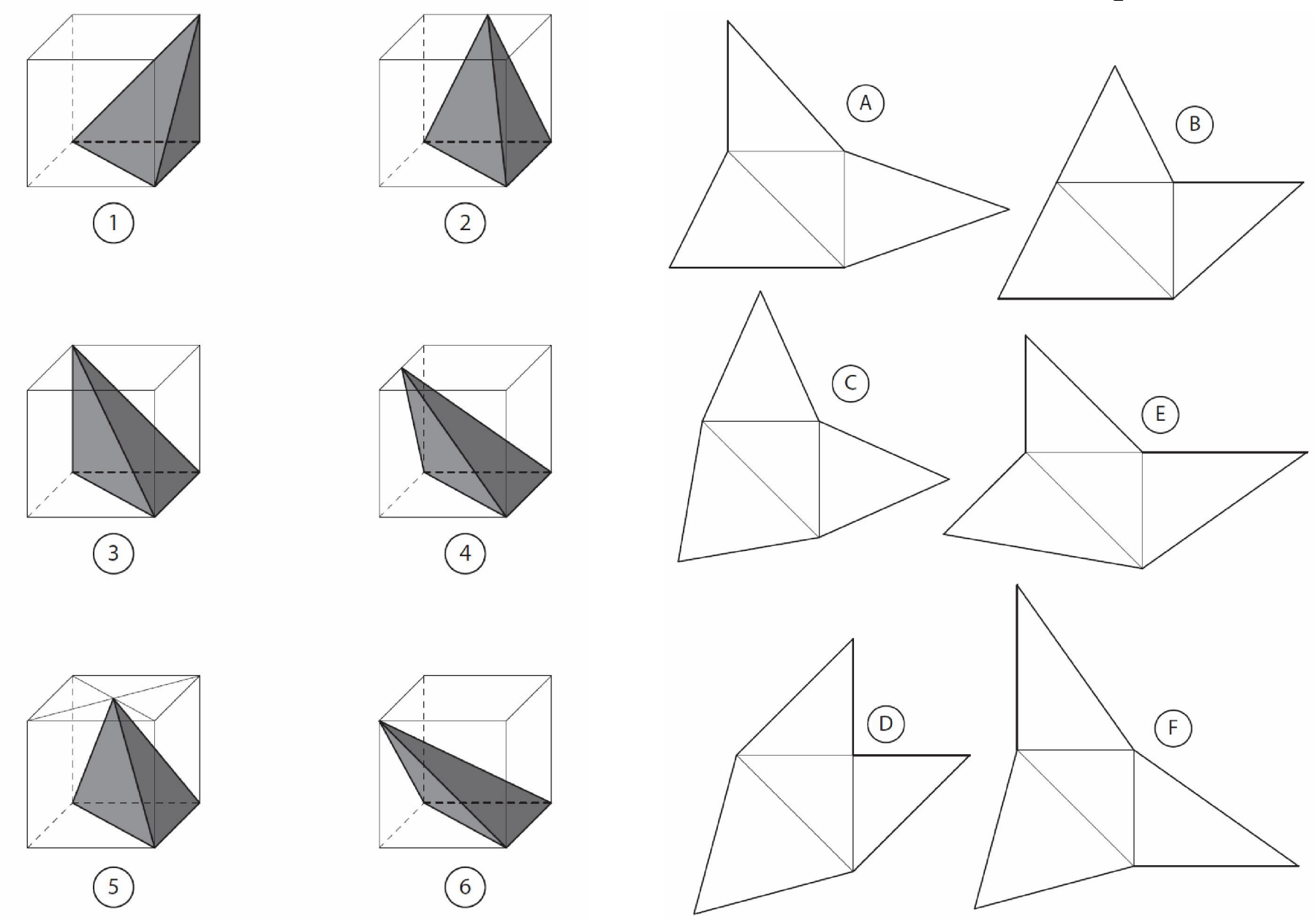

• Objectifs Associer un patron à un volume

- Notions Propriétés des polyèdres Propriétés de chaque face
- Obstacles Vision pour passer du plan à l'espace
- Différenciation Manipulation, Découpage, pliage, voir reproduction au préalable
- Vocabulaire Polyèdres, arêtes, face, angle, sommet, patron

#### 12. Partager cette figure en quatre parts égales (même forme, même aire)

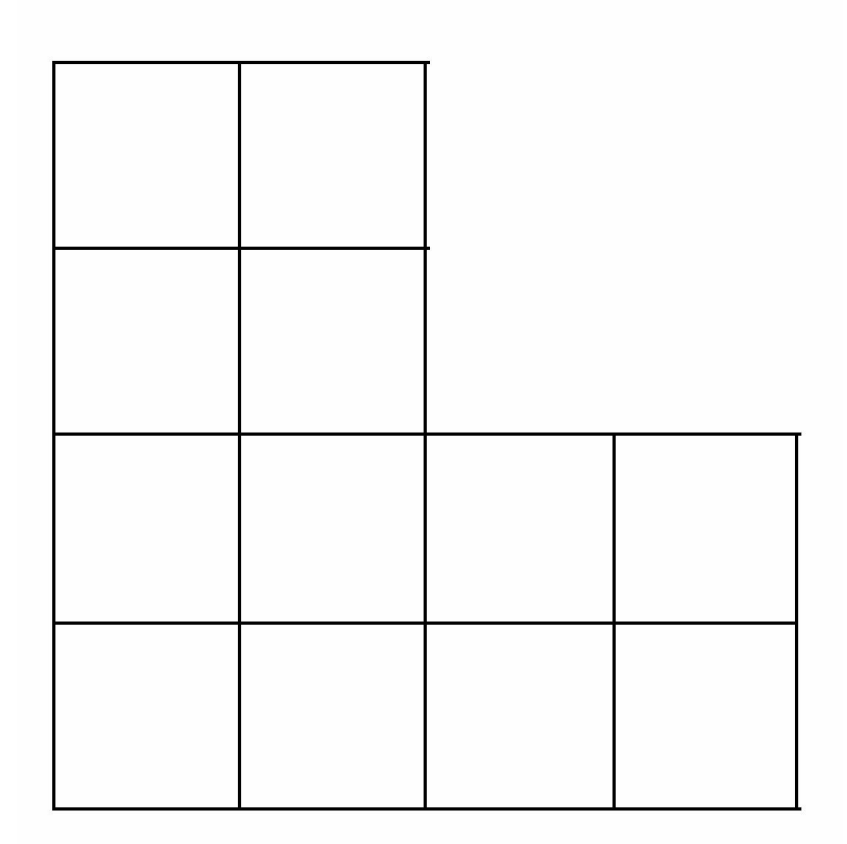

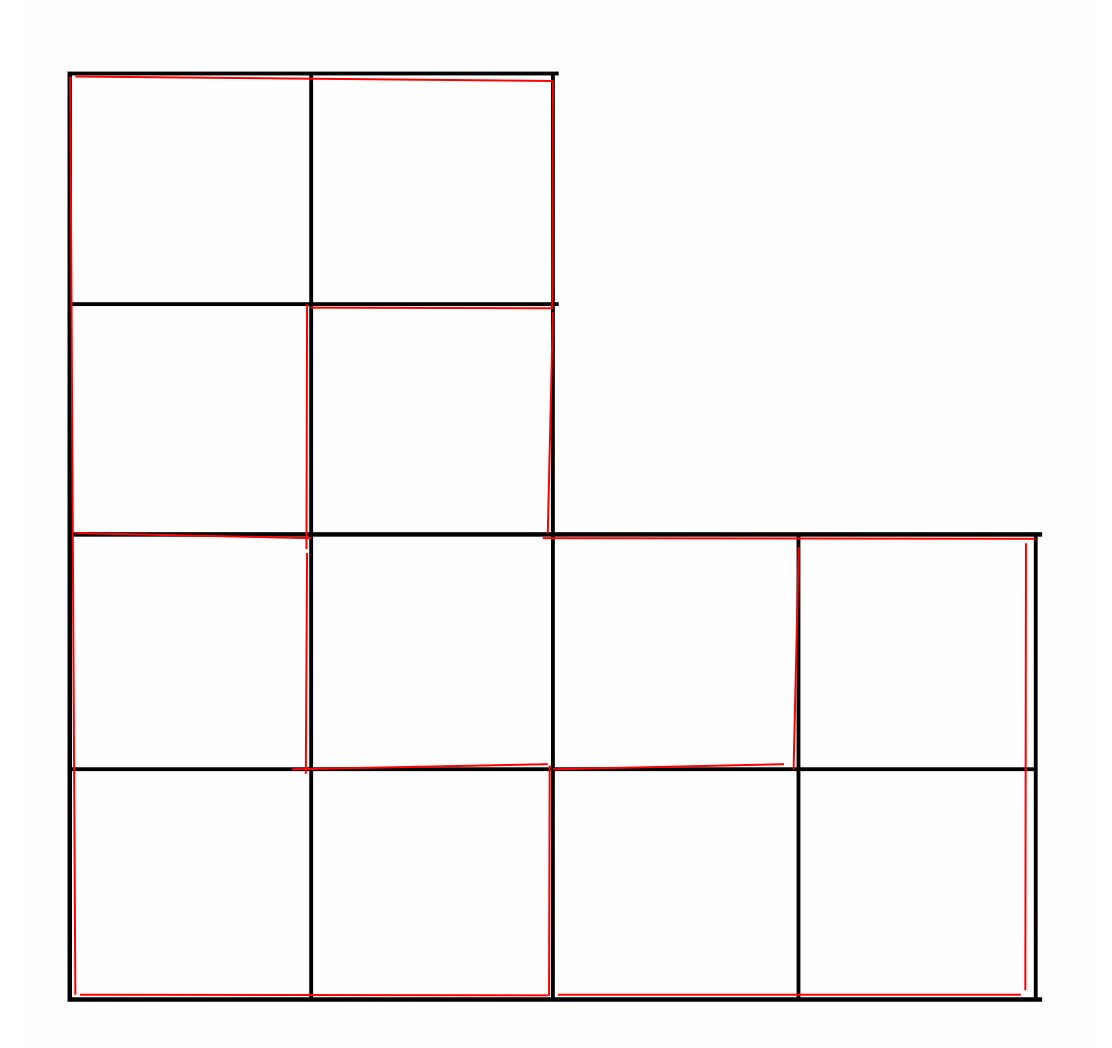

• Objectifs Associer aire et forme

• Notions Aire

- Obstacles Distinction aire et forme
- Différenciation Manipulation, découpage Pavage
- Vocabulaire Aire, surface

#### 13. Sur une feuille quadrillée, tracer un carré dont l'aire est donc égale à 32 carreaux).

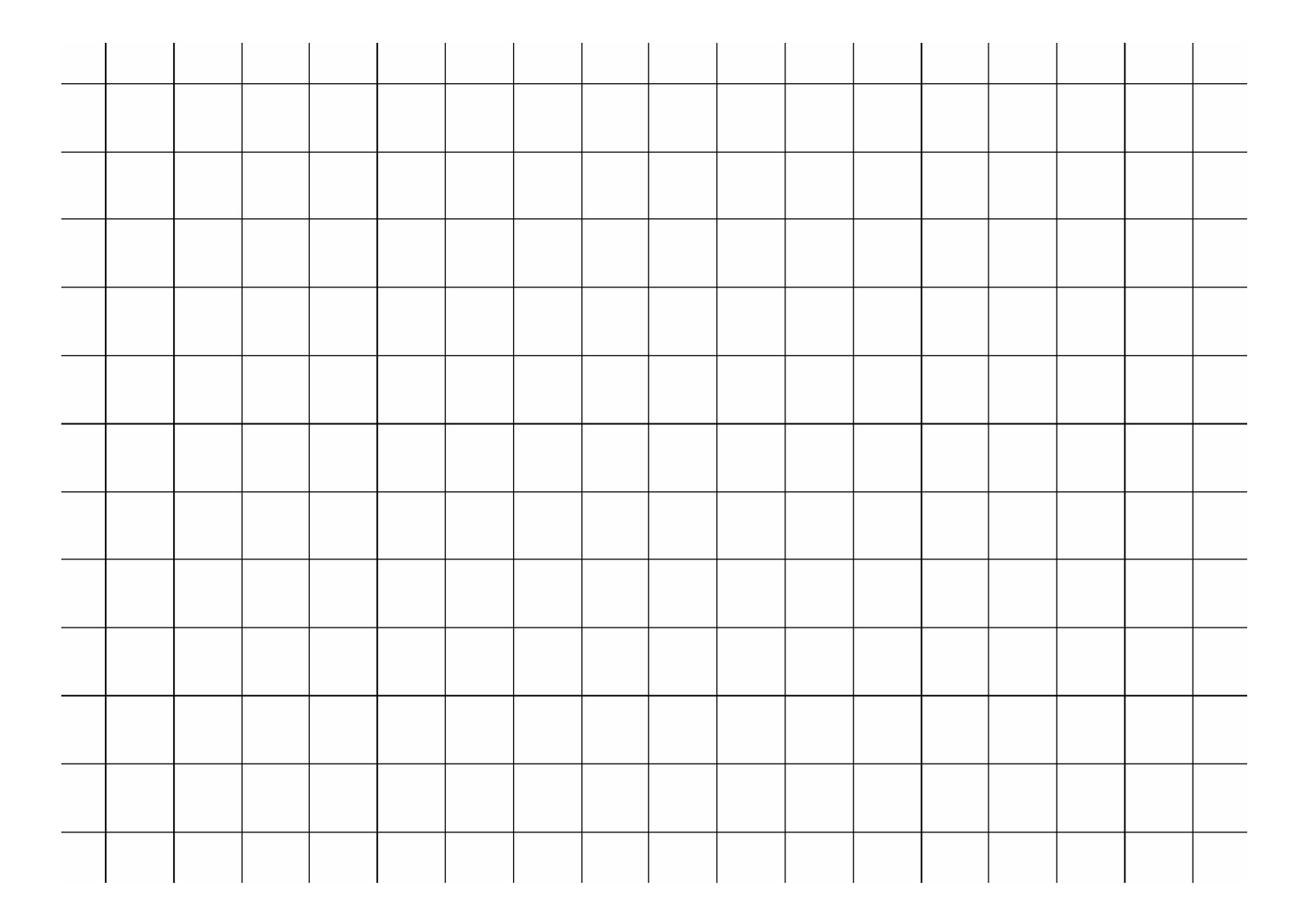

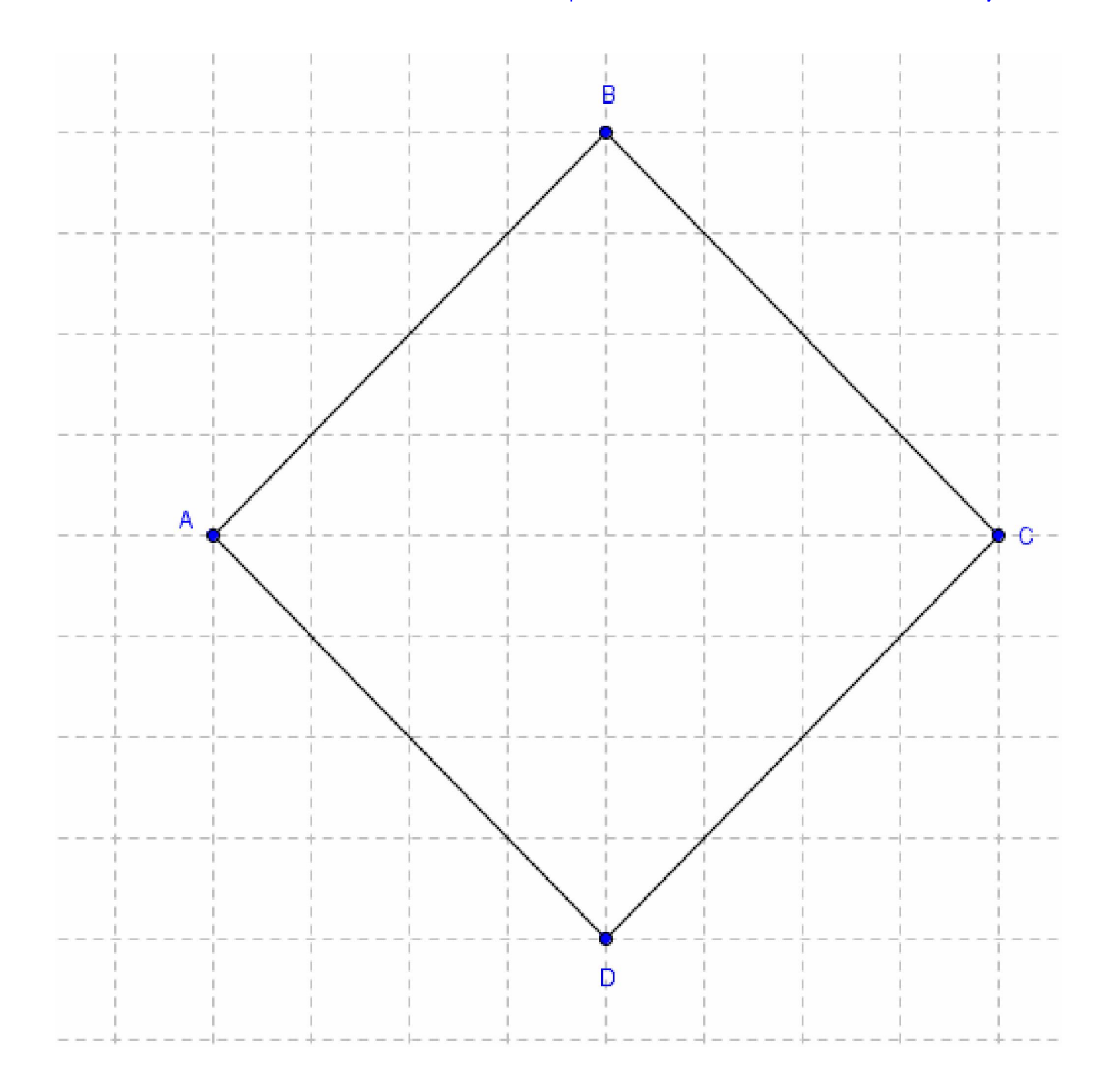

- Objectifs Dessiner un carré en ne connaissant que son aire
- Notions Différencier aire et côté Propriétés du carré
- Obstacles 32 n'est pas le carré de deux nombres entiers
- Différenciation Dessiner d'autres carrés d'aires différentes Utiliser une règle, une calculette
- Vocabulaire Aire, côté

# Quand faire de la géométrie mentale ?

- A un moment bien défini
- Sous forme d'un atelier
- Lors de situations de recherche

#### Exemple :

- 1. Trace une ligne courbe ouverte.
- 2. Trace une ligne courbe fermée.

3. La figure est formée d'une ligne droite et d'un point placé sur la ligne.

4. La figure se compose d'une ligne droite et d'un point placé à l'extérieur de la ligne.

5. La figure se compose d'une ligne droite et de trois points, deux sur la droite et un à l'extérieur de la droite.

6. La figure se compose d'un segment de droite et d'un point placé au milieu du segment.

7. La figure se compose d'un segment de droite AB et d'un point placé en dehors du segment.

- 8. Tracer deux lignes droites qui se coupent au point O.
- 9. Tracer deux droites parallèles.
- 10. Tracer deux droites perpendiculaires.
- 11. Tracer deux droites parallèles et une autre droite qui les coupe.

12. Tracer deux droites parallèles et deux autres droites parallèles qui coupent les deux premières.

13. Tracer deux droites parallèles et deux autres droites qui coupent les deux premières.

14. Tracer deux droites perpendiculaires et marquer un point à l'extérieur des deux droites.

15. Tracer un segment AB et un segment AC.

66. Dessiner un quadrilatère dont les diagonales sont perpendiculaires.

67. Dessiner un quadrilatère qui a deux côtés parallèles et deux seulement.

68. Dessiner un quadrilatère qui a deux côtés de même longueur et deux seulement.

69. Dessiner un quadrilatère qui a deux côtés de même longueur et un angle droit.

70. Cette figure est formée de deux carrés qui ont un côté en commun. Ces deux carrés forment un rectangle. On a tracé une diagonale de ce rectangle.

71. Trace un triangle rectangle et marque les milieux des trois côtés. Relie ces milieux pour former un rectangle.

72. Cette figure est formée d'un carré et des deux segments qui relient les milieux des côtés opposés. On a tracé le cercle qui a pour diamètres ces deux segments.

73. Cette figure est formée d'un carré et des deux segments qui relient les milieux des côtés opposés. On a tracé le carré qui a pour diagonales ces deux segments.

74. Cette figure est formée de 6 carrés identiques. Chaque carré a au moins un côté en commun avec un autre. La figure obtenue est le patron d'un cube.